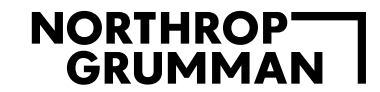

# **Northrop Grumman eProcurement, Supplier Enablement Guide**

1

### **Global Procurement Services**

Global Procurement Services

December, 2020

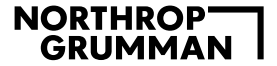

### **Slide Index**

- 1. [Northrop at a Glance –](#page-2-0) Page 3
- 2. [Updates for 2020/2021 –](#page-2-0) Page 4
- 3. [Supplier After Contract Award Summary –](#page-4-0) Page 5
- 4. [NGSC Purchase Order Types –](#page-5-0) Page 6
- 5. [Billing Northrop Grumman eProcurement Orders –](#page-6-0) Page 7
- 6. [Determining the Sector Identifier –](#page-7-0) Page 8, 9 and 10
- 7. [Determining the applicable Ghost Card Account to bill –](#page-9-0) Page 10
- 8. [Mandatory Data Fields for Level III billing –](#page-10-0) Page 11
- 9. eProcurement [Supplier Enablement Summary –](#page-11-0) Page 12
- 10.eProcurement [Contact Information –](#page-12-0) Page 13

#### **NORTHROP GRUMMAN**

## <span id="page-2-0"></span>**Northrop Grumman at a Glance**

#### **Aeronautics Systems Defense Systems**

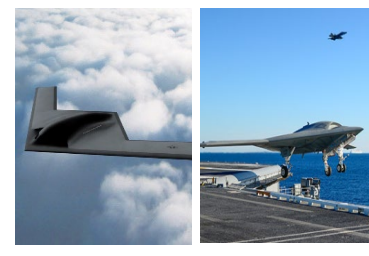

- Autonomous Systems Aerospace Structures
- Advanced Technologies and **Concepts**
- Aircraft Design, Integration and Manufacturing

Long-range Strike

- Multi-Domain Integration and **Operations** 
	- Intelligence, Surveillance and Reconnaissance
		- Battle Management

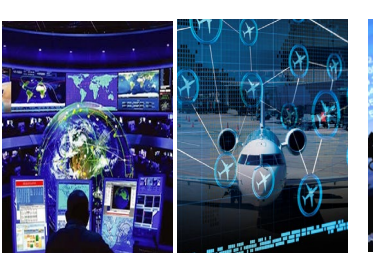

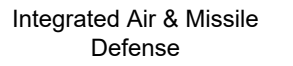

Defensive Cyber and Information Operations

Platform Modernization and Fleet Operations Support

Advanced Weapons

Precision Munitions

Software Systems Modernization and Sustainment

Training and Simulation

Propulsion Systems

#### **Mission Systems**

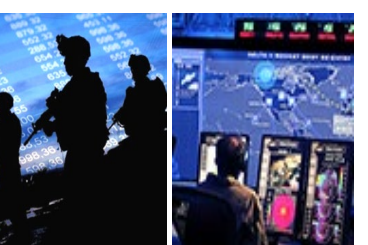

Airborne Sensors and Networks

Artificial Intelligence/Machine Learning

> Cyber and Intelligence Mission Solutions

Navigation, Targeting and **Survivability** 

Maritime/Land Systems and **Sensors** 

Engineering & Sciences

Emerging Concepts Development

Multi-domain C2

Agile/DevSecOps Systems

#### **Space Systems**

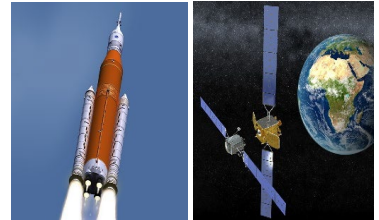

Launch Vehicles Propulsion Systems Commercial Satellites Military and Civil Space Systems Science and National Security **Satellites** Human Space and Advanced Systems Space Components

Missile Defense

Space Exploration

Space ISR Systems

#### **Enterprise Services, Corporate**

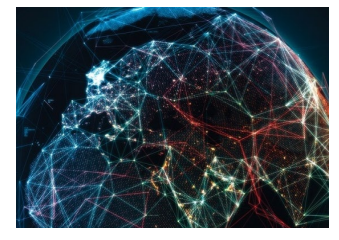

Procurement Services Travel Services Real Estate IT Solutions Internal Information Security Industrial Security HR Service Center

Enterprise Security Shared Services

Environmental, Health & Safety

Corporate & ESS Office Administration

Flight Operations

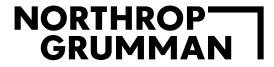

### **eProcurement Updates for 2020/2021**

- Northrop Grumman Corporate Purchasing Card (NGCPC)
	- Northrop Grumman will be making changes to its eProcurement ordering process to be effective 01/01/2021. As of that date, ALL eProcurement orders will be routed to you via our service provider Perfect Commerce and will be paid with our Citibank MasterCard accounts lodged in your system. We will no longer use our standard PO series beginning with 4502XXXXXX for certain locations. Instead, those orders will begin with 7400XXXXXX.
- Beginning 01/01/2021, all catalog ordering will be issued using PO series 1000XXXXXX, 7200XXXXXX, & 7400XXXXXX and will be paid via ghosted Pcard, exclusively.

### <span id="page-4-0"></span>**Supplier Enablement after Contract Award**

- After contract award, the successful NGSC Supplier will receive:
	- A file of all NGSC Sector Ghost Card accounts with the applicable NGSC Sector ID
	- Contact list of each NGSC Sector Purchasing Card Administrator
	- In depth explanation of the Level III data capture requirements
	- Controlled Production Orders to proof out the Level III billing information
- All NGSC eProcurement suppliers are required to have:
	- Line Item Detail (LID) on every eProcurement PO line billed and
	- Continued ability to pass on the Purchase Order number, sales tax, and freight as applicable

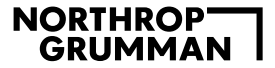

## <span id="page-5-0"></span>**NGSC Purchasing Order Types**

- **NGSC suppliers may receive two types of Purchasing Card orders;** 
	- eProcurement Orders (Ghost Card Order)
	- Non- eProcurement Orders (Individual Pcard Order)
- **eProcurement orders are Northrop Grumman Systems Corporation (NGSC) eProcurement Purchase Orders billed to a Ghost Card account specific to a single supplier**.
	- eProcurement Purchase Orders are sent to a supplier's **Perfect Commerce** account.
	- Each NGSC Sector utilizing a supplier eProcurement catalog will have its own unique Ghost Card account for each supplier.
	- Each NGSC eProcurement order will include the NGSC Purchase Order number and the NGSC Sector ID., PO line item information, accounting, and delivery information.

#### • **Non-eProcurement orders are orders placed by Individual NGSC Purchasing Cardholders.**

- Charges from non-eProcurement/Individual Purchasing Cardholders may not be charged to eProcurement Ghost Cards.
- Non- eProcurement orders placed by individual Purchasing Cardholders must provide a valid card number at time of order placement.

Only eProcurement Purchase Orders from Perfect Commerce should be billed to the Ghost Card accounts

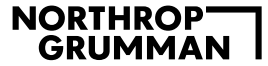

### <span id="page-6-0"></span>**Billing Northrop Grumman eProcurement Orders**

Applies only to eProcurement Purchase Orders which are sent to a Supplier's Perfect Commerce Account

- Northrop Grumman utilizes 3 distinct PO numbering schemas on our 10 digit eProcurement Purchase Orders.
	- PO Schema 1= 100xxxxxxx (Schema used by Sector ID's EB, EL)
	- PO Schema 2= 720xxxxxxx (Schema used by Sector ID's NGCO, NGAS, NGMS, NGDS, NGSP)
	- PO Schema 3= 740xxxxxxx (Schema used by Sector ID NGMS)

Northrop Grumman will submit an encrypted file of the applicable Sector Ghost Card accounts to be used based on the NGSC Sector ID that appears on the eProcurement Purchase Order.

Northrop Grumman's Citibank Ghost Card account does not appear on the eProcurement Purchase Order

## <span id="page-7-0"></span>**Determining the NGSC Sector ID**

2 ways for a non-integrated supplier to determine the NGSC Sector ID for **Ghost Card account charging:** 

1.) Web view of PO (shown below) 2.) PDF view (shown on next slide)

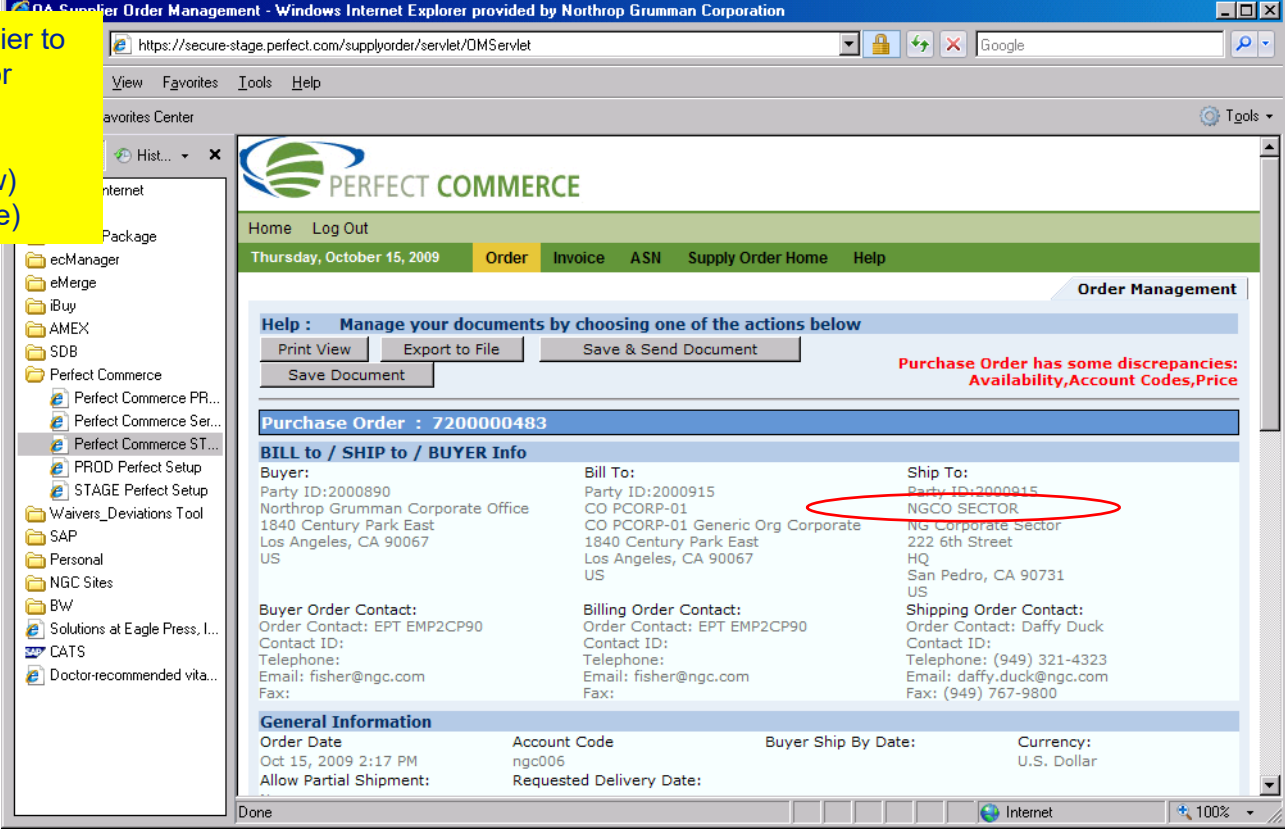

## **Determining the NGSC Sector ID**

9

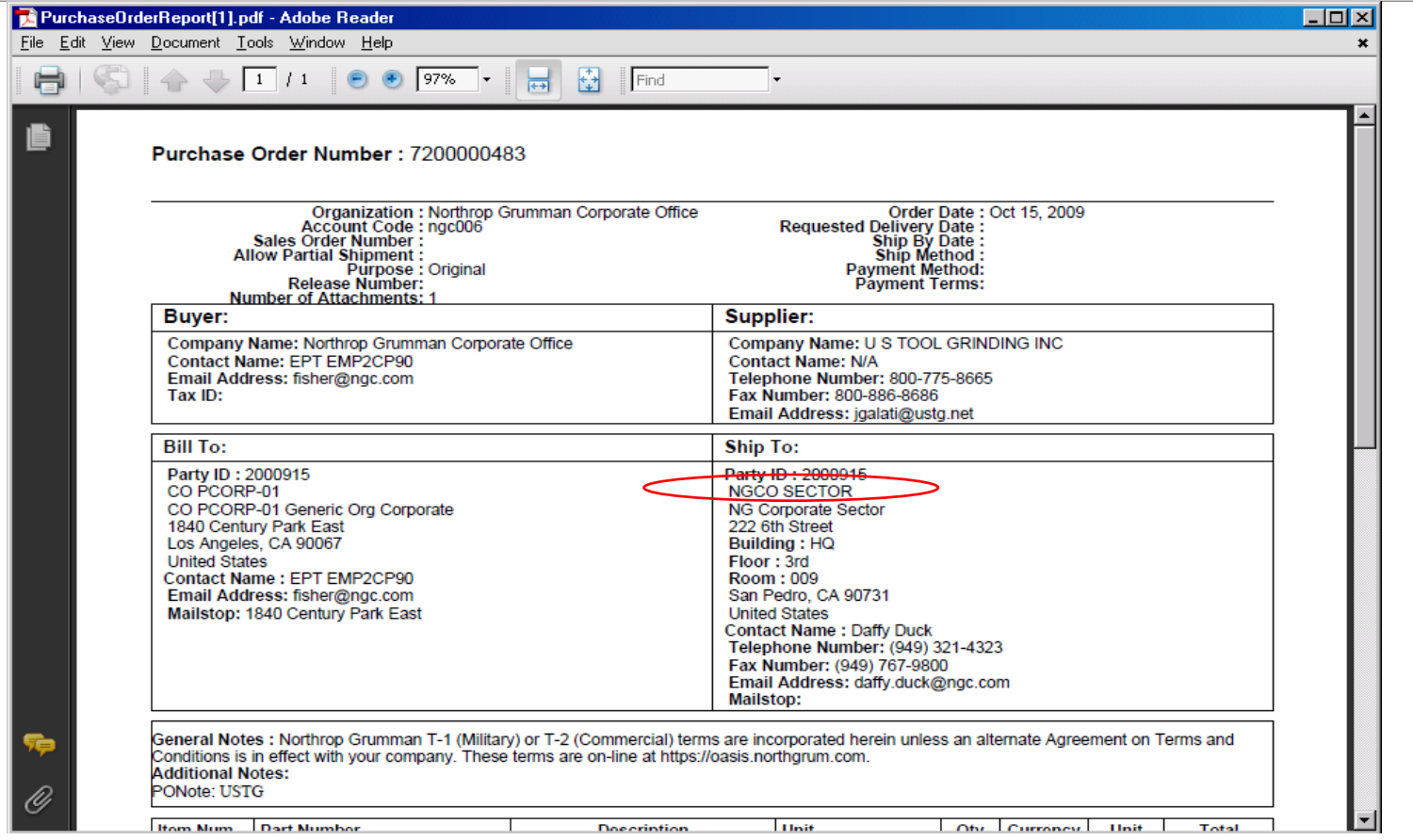

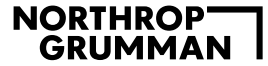

### <span id="page-9-0"></span>**Determining the applicable Ghost Card Account**

Suppliers can determine which Ghost Card to bill by reviewing the order header section of the PO found on Perfect Commerce. The Sector ID appears in the Name 1 field of the "Ship To:" address. Which Matches Sector ID on Sent in Encrypted File

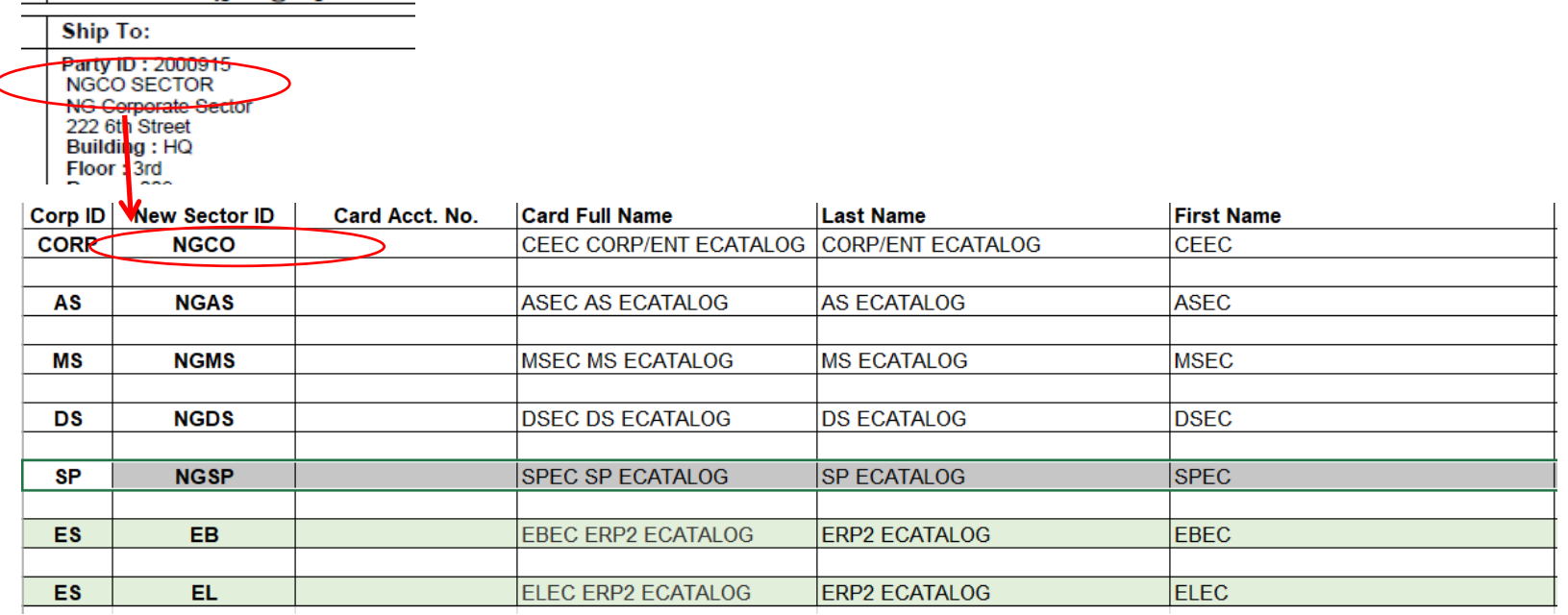

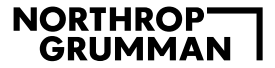

## <span id="page-10-0"></span>**Mandatory Data Fields for Level III billing**

#### Transaction Header information

- Supplier Invoice Number
- NGSC eProcurement Purchase Order Number (**Must appear in the Customer Code field and Purchase Order field)**
- Ship-to-Zip Code
- Total Transaction Amount
- Total Tax Amount

### Line Item Detail (LID) information

- Item Product Code (supplier catalog part number)
- Item Unit Price
- Item Quantity
- Item Unit of Measure
- Item Description
- Item Total Cost

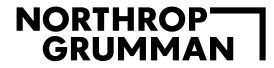

### <span id="page-11-0"></span>**eProcurement Supplier Enablement Summary**

Suppliers billing system must be able to supply level II or III detail.

Supplier will receive the 10 digit eProcurement Purchase Orders through Perfect Commerce in one of the NGSC PO # schemas

- Each NGSC eProcurement order will include the NGSC Purchase Order number and the NGSC Sector ID., PO line item information, and delivery information.
- Northrop Grumman's Citibank Ghost Card account does not appear on the eProcurement Purchase Order

Supplier can determine which Ghost Card to bill by reviewing the order header section of the PO found on Perfect Commerce. The Sector ID appears in the Name 1 field of the "Ship To:" address.

• Suppliers will bill the Ghost Card Account assigned to the Sector ID

Suppliers must provide the NGSC eProcurement Purchase Order number and the Line Item Detail for each item ordered and shipped

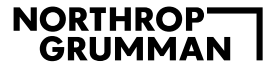

### <span id="page-12-0"></span>**eProcurement Contact Information**

#### e-mail: GPSPCARDADMINISTRATION@NGC.COM

Sector Purchasing Card Administrator Contact Information

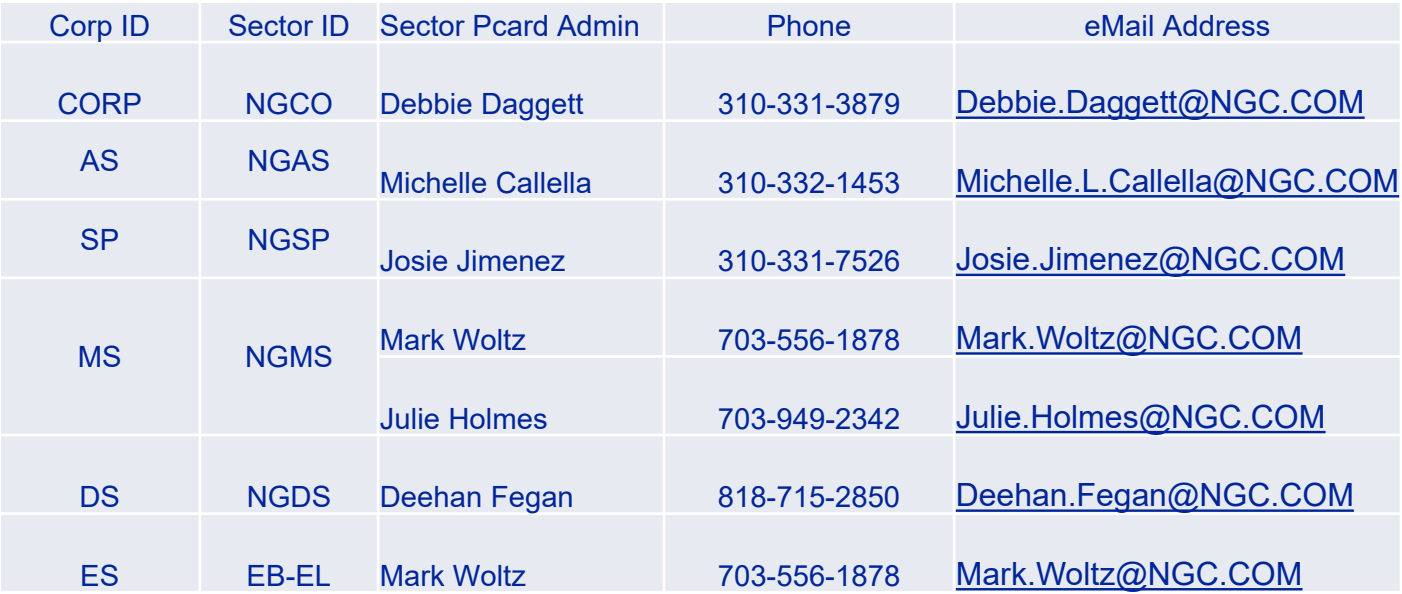

# NORTHROPT GRUMMAN

Northrop Grumman Proprietary Level I